Doc.: EP095CM-WiFi-E-doc
 Rev.: 8
 Issue Date: 05-09-17
 Rev. 0 Issue Date: 01-09-14
 Page no. 1 of 18

# INSTRUCTIONS FOR INSTALLATION AND USE OF CONTROL UNIT EP095CM WiFi

# Multi-Pull

#### **INDEX**

| 1. GENERAL INFORMATION                                                                                                    | 2  |
|----------------------------------------------------------------------------------------------------|----|
| 2. COMPOSITION                                                                                                    | 5  |
| 2. 00111 00111011                                                                                                    |    |
| 3. TECHNICAL CHARACTERISTICS OF THE UNIT                                                                                                    | 2  |
|                                                                                                    |    |
| 4. OPERATION                                                                                                    |    |
| 4.1 Operation: Starting the Unit                                                                                                    |    |
| 4.2 Operation: Setup                                                                                                    |    |
| 4.2.1 Operation: Setup - language selection                                                                                                    | 5  |
| 4.2.2 Operation: Setup - enable chip card recharge                                                                                                    |    |
| 4.2.3 Operation: Setup - WiFi trasmitter for single/double targets                                                                                                    |    |
| 4.2.4 Operation: Setup - WiFi trasmitter for a Round                                                                                                    |    |
| 4.2.5 Operation: Setup - New Password                                                                                                    |    |
| 4.2.6 Operation: Setup - Power of the transmitter                                                                                                    |    |
| 4.2.7 Operation: Setup - Test Radio                                                                                                    |    |
| 4.2.8 Operation: Setup - Maximum Number of Ranges                                                                                                    |    |
| 4.2.9 Operation: Setup - Frequency Channel Selection                                                                                                    |    |
| 4.2.10 Operation: Setup - Delay of First target                                                                                                    |    |
| 4.2.11 Operation: Setup - Delay of Second target respect the first                                                                                                    |    |
| 4.2.12 Operation: Setup - Chip Card / Competition                                                                                                    |    |
| 4.2.13 Operation: Setup - Select the used trap machines                                                                                                    |    |
| 4.2.14 Operation: Setup - Select the pulse duration for the used trap machines                                                                                                    |    |
| 4.2.16 Operation: Setup - Select the pulse duration for the adjustment of used trap macrimes                                                                                                    |    |
| 4.2.17 Operation: Setup - Enable to Change the Nange Enable to Change the Nange the Na |    |
| 4.2.18 Operation: Setup - Enable the replay from CR                                                                                                    |    |
| 4.2.19 Operation: Setup - Stand By                                                                                                    |    |
| 4.2.20 Operation: Setup - Password to Reload                                                                                                    | 12 |
| 4.3 Operation: Change number of Range                                                                                                    |    |
| 4.4 Operation: Manual Chip Card Recharger                                                                                                    |    |
| 4.5 Operation: Single/Double WiFi targets release                                                                                                    |    |
| 4.6 Operation: Round WiFi targets release                                                                                                    |    |
| 4.7 Operation: Remote control of EP095M                                                                                                    |    |
|                                                                                                    |    |
| 5 GUARANTEE AND ASSISTANCE                                                                                                    | 18 |

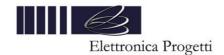

| Doc.: EP095CM-WiFi-E-doc | Rev.: 8 | Issue Date: 05-09-17 | Rev. 0 Issue Date: 01-09-14 | Page no. 2 of 18 |
|--------------------------|---------|----------------------|-----------------------------|------------------|

#### 1. GENERAL INFORMATION

The "EP095CM" control unit allows a shooting range to be run, in a fully automatic way, in the overall sporting disciplines suitable today.

This unit is a multipurpose unit that can operate in several operating mode:

- · Manual recharge of chip cards
- WiFi release of targets in single or double with or without chip card mode
- WiFi release of targets in a Round mode, with 25 targets, with or without chip card mode
- · WiFi adjust of trap machines, horizontal and vertical movements, continuous or by pulse commands

#### 2. COMPOSITION

The unit "EP095CM" consists of the following elements:

plastic box with a keyboard, LCD display, chip card input, battery compartment

# 3. TECHNICAL CHARACTERISTICS OF THE UNIT

Power: no. 4 rechargeable battery AA 1.2v 3000 mAh each

Autonomy: in standby mode: 19 hours

throwing clays at power level 1: 27.000 clays throwing clays at power level 5: 25.000 clays

WiFi frequency: 865KHz ÷ 867KHz

 $\begin{array}{lll} \mbox{Maximum output power:} & 27 \mbox{ dBm} \\ \mbox{Sensitivity:} & -109 \mbox{ dBm} \\ \mbox{Operating temperature range:} & 0^{\circ}\mbox{C} \div +45^{\circ}\mbox{C} \\ \mbox{Dimensions:} & 195 \times 100 \times 50 \mbox{ mm}. \end{array}$ 

Total weight: 0.5 Kg.

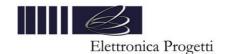

 Doc.: EP095CM-WiFi-E-doc
 Rev. 8
 Issue Date : 05-09-17
 Rev. 0 Issue Date : 01-09-14
 Page no. 3 of 18

#### 4. OPERATION

The following figure show the main console front panel

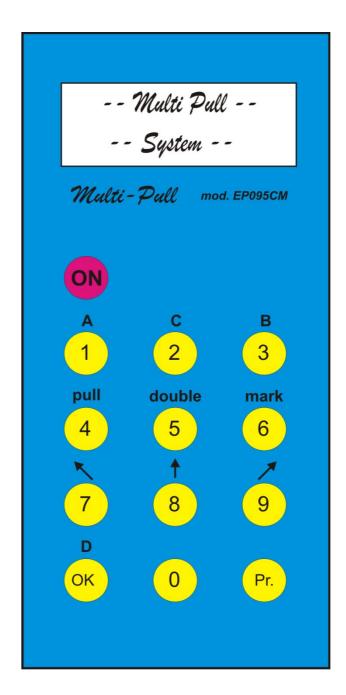

Front panel of EP095 CM

NOTE: In case the unit have the Power On button on the lateral side, the On button on the front panel will be disabled

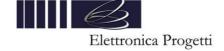

 Doc.: EP095CM-WiFi-E-doc
 Rev.: 8
 Issue Date : 05-09-17
 Rev. 0 Issue Date : 01-09-14
 Page no. 4 of 18

#### 4.1 Operation: Starting the Unit

By referring to the display and the keyboard unit, operate in the following way

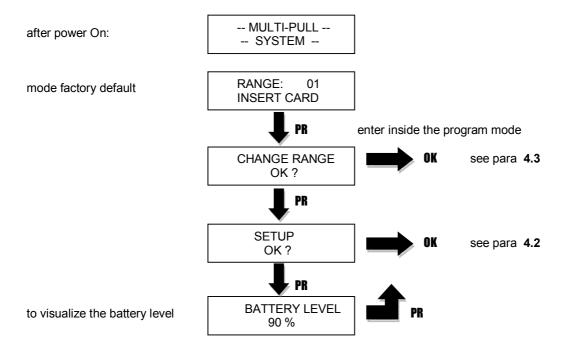

# 4.2 Operation: Setup

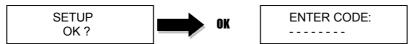

enter the Password of the Club composed by 8 numbers. factory-defined value: **12345678** If the correct password is entered will appear in succession all the unit's configuration, in the following sequence:

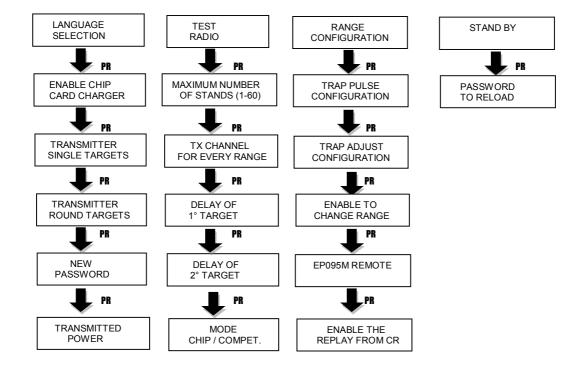

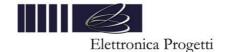

| Doc.: EP095CM-WiFi-E-doc | Rev.: 8 | Issue Date: 05-09-17 | Rev. 0 Issue Date: 01-09-14 | Page no. 5 of 18 |
|--------------------------|---------|----------------------|-----------------------------|------------------|

by pressing PR will return to the first configuration: "LANGUAGE SELECTION"

To select one of the unit's configuration, press the **OK** button. To get out of this phase and return to the current operating mode, press any of the buttons from **O** to **9**. The following message will appear

EXIT SETUP OK=YES PR=NO

It's possible to exit from Setup or continue for another configuration by pressing **OK** or **PR** buttons.

NOTE: only when you exit from Setup the new configuration will be stored inside the unit.

# 4.2.1 Operation: Setup - language selection

Upon reaching this possible configuration, press the **OK** button

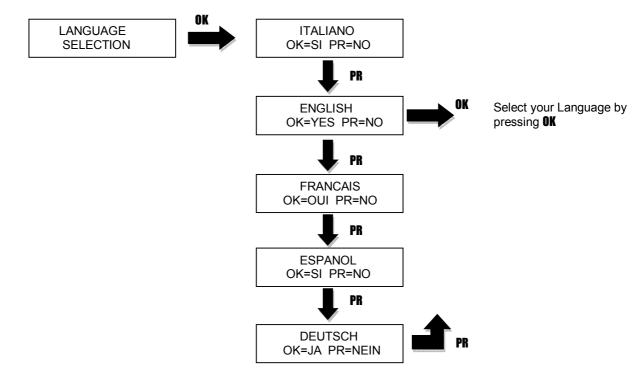

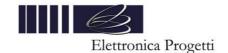

 Doc.: EP095CM-WiFi-E-doc
 Rev.: 8
 Issue Date : 05-09-17
 Rev. 0 Issue Date : 01-09-14
 Page no. 6 of 18

#### 4.2.2 Operation: Setup - enable chip card recharge

Upon reaching this possible configuration, press the **OK** button

ENABLE CHIP CARD CHARGER

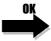

It's possible now to configure the "manual chip cards charger".

Select how to manage the credit inside chip cards: with Points or with a Currency:

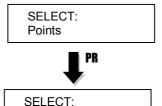

Currency

use button **PR** to change the selection, then press **OK** to confirm

The POINT means that chip cards can manage a credit between 0 and 999 point.

The CURRENCY means that chip card can manage a credit between 0 and 9999,99. Then the Club can use this operating mode to charge a credit inside the chip cards corresponding to the standard currency used

After the above operations the unit will be ready to operate like "manual chip cards charger". See para **4.4** how to operate.

#### 4.2.3 Operation: Setup - WiFi trasmitter for single/double targets

Upon reaching this possible configuration, press the **OK** button

TRANSMITTER SINGLE TARGETS

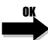

It's possible now to operate like "Single or double target transmitter".

NOTE: to accept the chip cards of the Club, it's necessary to insert the correct password of the club. That can be done manually by using the setup menù (see para 4.2.5) or automatically by inserting the Master Card

# 4.2.4 Operation: Setup - WiFi trasmitter for a Round

Upon reaching this possible configuration, press the **OK** button

TRANSMITTER ROUND TARGETS

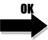

It's possible now to configure the number of targets for every round.

Select the number of targets for every round

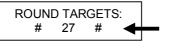

enter a new number by using buttons from  $\bf 0$  to  $\bf 9$  or use button  $\bf PR$  to increase. Then press  $\bf 0K$ . Note that the maximum number of targets is 40.

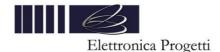

 Doc.: EP095CM-WiFi-E-doc
 Rev.: 8
 Issue Date : 05-09-17
 Rev. 0 Issue Date : 01-09-14
 Page no. 7 of 18

#### 4.2.5 Operation: Setup - New Password

Upon reaching this possible configuration, press the **OK** button

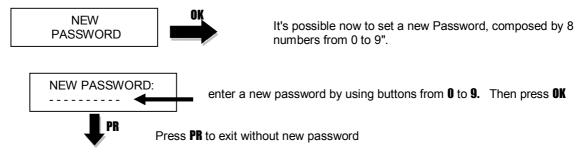

**NOTE**: if you have a Master Card, simply insert it into the unit that all data, Password Club and costs of the series, will be stored automatically

# 4.2.6 Operation: Setup - Power of the transmitter

Upon reaching this possible configuration, press the **OK** button

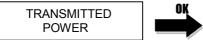

It's possible now to visualize the Power Level of the transmitter.

Because the receivers can be at different distances, it's possible for every range and for every receiver, to setup a different power level to be used.

Select the power level you want use for a receiver. The total receivers are 8.

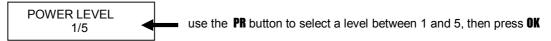

Select if the new Power Level must be the same also on the receiver or it is an absolute value of the Transmitter. Select this last option if no replay from the receiver is requested.

ONLY TX ? OK=YES PR=NO

In case the operator select an absolute value of Power only for the transmitter, immediately the unit will store the new value and will exit from this "setup mode".

In case is selected the option that also the receiver must have same power of the trasmitter for his replay, then select the number of one trap connected to a receiver for which you want to define the level of transmitted power:

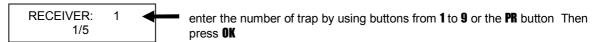

Immediately the unit will send this command to the selected receiver that will setup the same level for his transmitted power during the replay to the unit.

The operator must adjust the power level for every used receiver. In case the receivers are single (EP095CR1), that is one for every trap machine, the operator can adjust the power level in a different way for every receiver. In case the receivers are multiple (EP095CR8, that have 8 outputs for 8 traps, or EP095CR2, that have 2 outputs for 2 traps) it's enough to setup the power level of only one exit connected to one receiver.

The transmitter, will have always same power: the maximum necessary for all receiver.

Normally power level = 1 is suggested and is normally enough to operate in a shooting range.

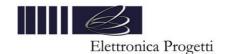

 Doc.: EP095CM-WiFi-E-doc
 Rev.: 8
 Issue Date: 05-09-17
 Rev. 0 Issue Date: 01-09-14
 Page no. 8 of 18

# 4.2.7 Operation: Setup - Test Radio

Upon reaching this possible configuration, press the **OK** button

TEST RADIO

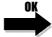

It's possible now to test the WiFi of the selected range

Select the number of one receiver for which you want to make a WiFi test:

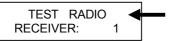

enter the number of the receiver by using buttons from  ${\bf 1}$  to  ${\bf 9}$  or the PR button. Then press  ${\bf 0K}$ 

Immediately the unit will start the test, sending some codes and receiving the response from the selected receiver. This operation will be repeated for 8 times. On the display will appear the power level of the received power and the number of the operation (from 1 to 8)

SIGNAL LEVEL 67% 1/8

after the test the unit will exit from this setup

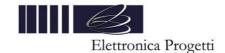

 Doc.: EP095CM-WiFi-E-doc
 Rev. 8
 Issue Date : 05-09-17
 Rev. 0 Issue Date : 01-09-14
 Page no. 9 of 18

# 4.2.8 Operation: Setup - Maximum Number of Ranges

Upon reaching this possible configuration, press the **OK** button

MAXIMUM NUMBER OF STANDS (1-60)

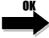

It's possible now to configure the units for a maximum number of ranges. This value must be between 1 and 60

The display will show the actual numebr of ranges used for this unit

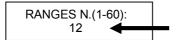

enter a new maximum number of ranges by using buttons from  ${\bf 0}$  to  ${\bf 9}$  or use button  ${\bf PR}$  to increase. Then press  ${\bf 0K}$ 

Once you selected a maximum number of ranges, the unit will operate only with this number.

#### 4.2.9 Operation: Setup - Frequency Channel Selection

Upon reaching this possible configuration, press the **OK** button

TX CHANNEL FOR EVERY RANGE

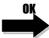

The unit is configured for every range with a different channel. Because the maximum number of ranges are 60 while the maximum number of channels are 12, some range must use same channel. The standard configuration is set by the factory to have channels far in frequency for adjacent fields.

Anyway the operator can modify this configuration.

Select the Range for which you want to change the channel:

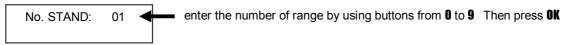

Select the new Channel for the selected range:

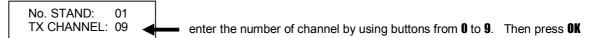

At every instant you can get out of this configuration by pressing the button PR.

**NOTE**: If a new channel is used for a range, all receiver (EP095CR1 or EP095CR8) must be changed in order to be able to operate on the new channel

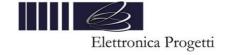

 Doc.: EP095CM-WiFi-E-doc
 Rev.:
 8
 Issue Date:
 05-09-17
 Rev. 0 Issue Date:
 01-09-14
 Page no. 10 of 18

#### 4.2.10 Operation: Setup - Delay of First target

Upon reaching this possible configuration, press the **OK** button

DELAY OF 1° TARGET

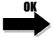

for the release of a single target is possible to introduce a fixed delay between 0 and 25.5 seconds by step of 0.1 sec

Select the delay:

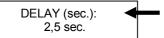

enter the new delay of first target by using buttons from  ${\bf 0}$  to  ${\bf 9}$  or use button  ${\bf PR}$  to increase. Then press  ${\bf 0K}$ 

All single targets will have the above delay by pressing any button of the keyboard.

# 4.2.11 Operation: Setup - Delay of Second target respect the first

Upon reaching this possible configuration, press the **OK** button

DELAY OF 2° TARGET

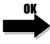

for the release of a double targets is possible to introduce a fixed delay between 0 and 25.5 seconds by step of 0.1 sec

Select the delay:

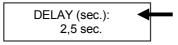

enter the new delay of second target by using buttons from  ${\bf 0}$  to  ${\bf 9}$  or use button  ${\bf PR}$  to increase. Then press  ${\bf 0K}$ 

All double targets will have the above delay by pressing any button of the keyboard.

#### 4.2.12 Operation: Setup - Chip Card / Competition

Upon reaching this possible configuration, press the **OK** button

MODE CHIP / COMPET.

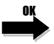

by using the unit like single or round targets release, it's possible to configure the unit to operate with chip card or whitout.

Select the operating mode:

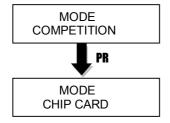

select the new operating mode by using the button PR. Then press OK

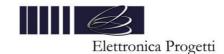

 Doc.: EP095CM-WiFi-E-doc
 Rev.:
 8
 Issue Date : 05-09-17
 Rev. 0 Issue Date : 01-09-14
 Page no. 11 of 18

#### 4.2.13 Operation: Setup - Select the used trap machines

Upon reaching this possible configuration, press the **OK** button

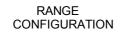

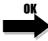

It's possible to configure for every range, the trap machines that can be used and how can be used: directly driven from this unit or true the connected EP095M control unit.

Select the number of Range:

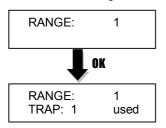

enter the number of channel by using buttons from  ${\bf 0}$  to  ${\bf 9}\,$  or the  $PR\,$  button to increase. Then press  ${\bf 0K}\,$ 

select the trap by using the **PR** button. Then select how the selected trap can be used:

0= not used 1= used

2= used true the EP095M control unit At the end of this programmation press **OK** 

#### 4.2.14 Operation: Setup - Select the pulse duration for the used trap machines

Upon reaching this possible configuration, press the **OK** button

TRAP PULSE CONFIGURATION

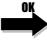

It's possible to configure for every range, the pulse duration of every used trap machines.

Select the number of Range:

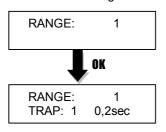

enter the number of channel by using buttons from  ${\bf 0}$  to  ${\bf 9}$  or the  ${\bf PR}$  button to increase. Then press  ${\bf 0K}$ 

select the trap by using the **PR** button. Then select the duration of the releasing pulse by using the button **1**. This value can be selected between 0,2 sec till 1,7 sec.

At the end of this programmation press **OK** 

#### 4.2.15 Operation: Setup - Select the pulse duration for the adjustment of used trap machines

Upon reaching this possible configuration, press the **OK** button

TRAP ADJUST CONFIGURATION

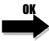

It's possible to configure for every range, the pulse duration and type for the adjustment of every used trap machines.

Select the number of Range:

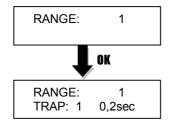

enter the number of channel by using buttons from  ${\bf 0}$  to  ${\bf 9}$  or the  ${\bf PR}$  button to increase. Then press  ${\bf 0K}$ 

select the trap by using the . Then select the type and duration of the adjust pulse by using the button 1. This value can be selected between single pulse of different duration till a countious pulse.

At the end of this programmation press **OK** 

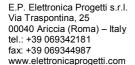

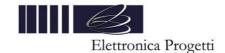

| Doc : FP095CM-WiFi-F-doc | Rev 8 | Issue Date: 05-09-17 | Rev 0 Issue Date: 01-09-14 | Page no. 12 of 18 |
|--------------------------|-------|----------------------|----------------------------|-------------------|

# 4.2.16 Operation: Setup - Enable to Change the Range Enable to Change the Range

Upon reaching this possible configuration, press the **OK** button to enable the "Change of Range" or **PR** button to disable the "Change of Range".

In order to change the Range, the operator must enable this operation, then exit from the Setup Mode, then enter inside the Change Range Mode and change the number of range.

In case the unit must be configured for only one range, it's necessary to enter again inside the setup mode and disable this function.

#### 4.2.17 Operation: Setup - EP095M Remote

Upon reaching this possible configuration, press the **OK** button to enable the unit to become a "Remote Controller" for the EP095M unit.

The Range number must be the same as configured inside the EP095M to be controlled.

By using this unit (EP095CM) it's possible to control in a remote way the control unit EP095M if this unit have the "Remote funcion from CM" enabled.

#### 4.2.18 Operation: Setup - Enable the replay from CR

Upon reaching this possible configuration, press the **OK** button to select how the unit will discount points from Chip Cards: always or only after a replay from the Receiver.

Normally the unit is setup to discount points from Chip Cards only if a correct replay from the receiver is arrived, in order to be sure points are discounted only for a secure target release.

But if the unit is used in "Competition Mode" or if transmission conditions are not very safe, it's suggested to disable the replay from the receiver to discount points from Chip Cards.

# 4.2.19 Operation: Setup - Stand By

Upon reaching this possible configuration, press the **OK** button to select press the delay after which the unit will go into standby mode if no operations are performed. The delay can be between 1:30 min till 30:00 min, by step of 30sec.

#### 4.2.20 Operation: Setup - Password to Reload

If it's requested to use a second password to reload the chip card, on the "chip card charger" configuration, it's possible with this setup operation to input a new value. Before to proceed for the new password input the old. By default the password is 11111111. If the new password is 0000000 that means disable this additional secure during reloading chip card.

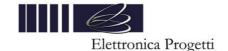

# 4.3 Operation: Change number of Range

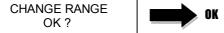

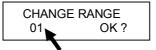

enter a new range number, write the range number by using buttons from  ${\bf 0}$  to  ${\bf 9}$  or use button  ${\bf PR}$  to increase Then press  ${\bf 0K}$ 

If you select a new number of range the WiFi transmitter will automatically change the frequency channel according to the following table. All receivers WiFi used for the new range, should be selected for the same frequency channel

| Range | WiFi    | Range | WiFi    | Range | WiFi    | Range | WiFi    |
|-------|---------|-------|---------|-------|---------|-------|---------|
|       | Channel |       | Channel |       | Channel |       | Channel |
| 1     | 1       | 16    | 2       | 31    | 3       | 46    | 4       |
| 2     | 5       | 17    | 6       | 32    | 7       | 47    | 8       |
| 3     | 9       | 18    | 10      | 33    | 11      | 48    | 12      |
| 4     | 2       | 19    | 3       | 34    | 4       | 49    | 1       |
| 5     | 6       | 20    | 7       | 35    | 8       | 50    | 5       |
| 6     | 10      | 21    | 11      | 36    | 12      | 51    | 9       |
| 7     | 3       | 22    | 4       | 37    | 1       | 52    | 2       |
| 8     | 7       | 23    | 8       | 38    | 5       | 53    | 6       |
| 9     | 11      | 24    | 12      | 39    | 9       | 54    | 10      |
| 10    | 4       | 25    | 1       | 40    | 2       | 55    | 3       |
| 11    | 8       | 26    | 5       | 41    | 6       | 56    | 7       |
| 12    | 12      | 27    | 9       | 42    | 10      | 57    | 11      |
| 13    | 1       | 28    | 2       | 43    | 3       | 58    | 4       |
| 14    | 5       | 29    | 6       | 44    | 7       | 59    | 8       |
| 15    | 9       | 30    | 10      | 45    | 11      | 60    | 12      |

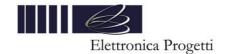

#### 4.4 Operation: Manual Chip Card Recharger

To configure the unit as "manual chip cards charger" proceed as described above. The following message will appear on the display

CARD CHARGER INSERT CHIP CARD

To reload a chip card must be inserted into the driver, immediately the following message will appear on the display:

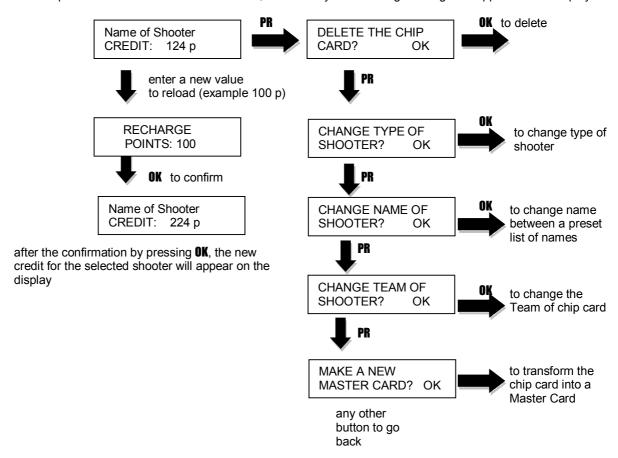

**NOTE**: if the recharge is exceeded the maximum capacity of the chip card, a special message will be presented and the recharge is canceled

#### Entering a Master Card:

If you enter a valid Master Card inside the unit, on the display will appear the message if you want to proceed.

If you press YES (OK), then the data of the Master Card will be charged inside the unit.

If you press NO (PR), then there is the possibility to modify the Master Card with new values or to delete the chip card.

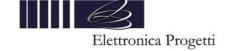

| Doc.: EP095CM-WiFi-E-doc   | Rev.: 8 | Issue Date: 05-09-17  | Rev. 0 Issue Date: 01-09-14 | Page no. 15 of 18  |
|----------------------------|---------|-----------------------|-----------------------------|--------------------|
| DOC., EPU95CIVI-WIFI-E-U00 | Rev o   | 155UE Dale . 05-09-17 | Rev. 0 Issue Date. 01-09-14 | rage 110. 15 of 16 |

#### 4.5 Operation: Single/Double WiFi targets release

To manually release a target it's necessary:

- 1. insert a chip card inside the unit (if the "chip card" mode have been selected)
- 2. press any button of the keyboard between 1 till 9.

Immediately the unit will send, by using the WiFi, a message to the receiver and, if the receiver is active, will release the target with the delay of first target selected on the setup (between 0 and 25,5 sec).

Then the receiver will send back to the transmitter a feedback and only after receiving this feedback the unit will detract the price of the single target from the chip card.

Then, if the receiver will not well receive the command, or is not active, no money will be discounted from the chip card.

For a double target, operate as follow:

- 1. insert a chip card inside the unit (if the "chip card" mode have been selected)
- 2. press the **D** (OK) button the keyboard.
- 3. press any button of the keyboard between 1 till 9 to select the first trap machine
- 4. press any button of the keyboard between 1 till 9 to select the second trap machine

Immediately the unit will send, by using the WiFi, a message to the receiver and, if the receiver is active, will release the two targets with the delays of first and second target like selected on the setup (between 0 and 25,5 sec).

Then the receiver will send back to the transmitter a feedback and only after receiving this feedback the unit will detract the price of the single target from the chip card.

During the game, it's possible to introduce a delay before the target release: press **0** button, then will appear the exisisting time delay (between a value of 0 and 7 sec). Adjust the value you need with buttons **1** or **2**, then press **0** K

It's possible at any instant to adjust the trap machines on the range.

- 1. Enter a chip card inside the unit
- 2. Press the PR button
- 3. Then press any button from 1 till 8 compliance the setup made from the operator of the range, in order to adjust the trap machines.

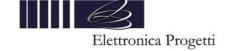

 Doc.: EP095CM-WiFi-E-doc
 Rev.: 8
 Issue Date : 05-09-17
 Rev. 0 Issue Date : 01-09-14
 Page no. 16 of 18

#### 4.6 Operation: Round WiFi targets release

Once the discipline and the number of shooters have been chosen, operate as following in order to start the sequence

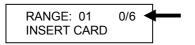

the 0/6 indicate that 0 shooters are booked on a maximum value of 6.

Insert a chip card to book a round for a shooter, then press **OK** The display will show that one shooter is booked for a round.

RESERVATION OK N. SHOOTERS: 1

Insert another chip card to book a round for another shooter, then press **OK** The display will show that two shooters are booked for a round.

RESERVATION OK N. SHOOTERS: 2

Continue till maximum 6 shooters.

Without chip card the display will show the following.

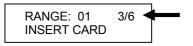

the 3/6 indicate that 3 shooters are booked on a maximum value of 6.

To start the game press **OK.** The display will follow:

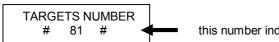

this number indicate how many targets are available for the round.

During the game, it's possible to adjust the trap machines on the range.

- Press the PR button
- 2. Then press any button from 1 till 8 compliance the setup made from the operator of the range, in order to adjust the trap machines.

During the game, it's possible to introduce a delay before the target release: press **0** button, then will appear the exisisting time delay (between a value of 0 and 7 sec). Adjust the value you need with buttons **1** or **2**, then press **0K** 

Introducing a Master Card during a game, it's possible to change the number of targets remaining by pressing:

- **1** = to reduce the number of targets
- **2** = to increase the number of targets
- **0** = to delete the number of targets

By removing the Master Card the normal operation will resume.

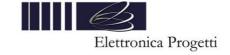

#### 4.7 Operation: Remote control of EP095M

By using this unit (EP095CM) it's possible to control in a remote way the control unit EP095M if this unit have the "Remote funcion from CM" enabled. See the manual instruction of the EP095M.

Once you exit the setup, press the **OK** button to connect the EP095CM to the EP095M: immediately on the display of the EP095CM will appear the discipline is running on the EP095M.

Select a shooter in chip card like usual on the EP095CM. In case the chip card is disabled, use button **9** to select the shooters.

The list of commands available to control the EP095M are in the following:

- **OK**: to visualize the discipline
- 1: up for discipline
- 2: down for discipline
- 3: Start a round

When a round is started it's possible to shoot like usual by using microphones on the EP095M unit. From the EP095CM it's possible to operate like the following:

- 1: Pause for EP095M
- 2: No Bird for EP095M
- 3: Start for EP095M

There are on the EP095M some manual disciplines that can be operated from the EP095CM:

#### **Manual Trap:**

Select from the EP095CM the stand (from 1 to 5) by using buttons **1-5**, then release a target Right/Centre/Left by using the buttons **7-8-9** 

#### **Manual DTrap:**

Release a target scheme A or C or B by using the buttons 1-2-3

# Manual Single DTrap:

Release a target from trap 7 or 8 or 9 by using the buttons 1-2-3

#### **Manual Skeet:**

Release a target Pull or Double or Mark by using the buttons 4-5-6

#### **Manual Sporting WiFi:**

Release a target by using the buttons from **1** to **9** like in the "Single Target" operating mode. That is it's possible to drive trap machines by using the EP095CR receiver or the EP095M unit, depending the "Range configuration".

Introducing a Master Card during a game, it's possible to change the number of targets remaining by pressing:

- 1 = to reduce the number of targets
- 2 = to increase the number of targets
- **0** = to delete the number of targets

During the game, only for Manual Sporting WiFi:

pressing **0** button: it's possible to reset the EP095M or introduce a delay before the target release. The value of this delay can be adjusted with buttons **1** or **2**, then press **0K** 

pressing PR button: it's possible to adjust some trap, press again PR button to exit from this operation mode

pressing **OK** button: it's possible release a double target: press a button corresponding to the first trap, then a second button corresponding to the second trap and the double is released (with a delay if have been selected a delay)

For other standard disciplines of EP095M control unit, by pressing the press 0 button it's possible to RESET the unit.

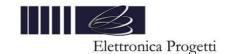

| Doc.: EP095CM-WiFi-E-doc  | Rev.: 8 | Issue Date: 05-09-17  | Rev. 0 Issue Date: 01-09-14 | Page no. 18 of 18  |
|---------------------------|---------|-----------------------|-----------------------------|--------------------|
| DOC. EPU93CIVI-WIFI-E-U0C | Rev o   | 1550E Date . 05-09-17 | Rev. 0 ISSUE Date. 01-09-14 | rage 110. To 01 To |

#### 5. GUARANTEE AND ASSISTANCE

Elettronica Progetti products are guaranted to the original purchaser for two years from the date of purchase as shown on a valid receipt issued by the seller.

This guarantee does not affect the consumer's rights under European Directive 99/44/CE regarding certain aspects of the sale and guarantee of consumer goods; consumers should address claims under these provisions to the retailer where they purchased the goods.

This guarantee is effective in countries where European Directive 99/44/CE has been implemented. Local guarantee legislation applies in other countries.

During the guarantee period, Elettronica Progetti will repair products with defects in workmanship or materials at no charge to the customer for either labour or materials.

Travel expenses are at charge of costomer.

To have work performed under guarantee, consumers must contact an Authorized Elettronica Progetti Technical Assistance Centre, or the Elettronica Progetti company at the following address:

Elettronica Progetti Via Traspontina, 25 00040 Ariccia (RM) – Italy Tel.: +39 06 9342181 Fax: +39 06 9344987

Email: info@elettronicaprogetti.com

Before to send the unit to repair, operate like described:

- 1. Specify the type of failure
- 2. Specify the serial number of the control unit (see the label on the bottom)
- 3. Wait for the autorization to send back to the factory the unit

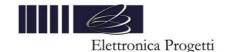